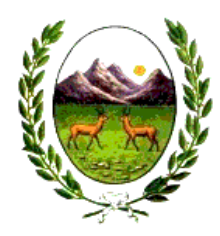

### SUPERIOR TRIBUNAL DE JUSTICIA Provincia de San Luis

Dirección Contable y de Personal

San Luis, 1 de abril de 2014.

# **Procedimiento Interno: Manejo de Expedientes.**

Este procedimiento explica cómo se administraran los expedientes administrativos dentro de la Dirección Contable y de Personal en el sistema Iurix.

### **Compra de Bienes y Servicios.**

#### *Pasos:*

 $\overline{\phantom{a}}$ 

- 1. El primer día hábil de cada mes, el Director Contable o Auditor deberá generar en la bandeja de Mesa de Entrada los Expedientes tipo ADM. Se debe crear tres expedientes por programa de ejecución presupuestaria (Bienes de Consumo, Servicios No Personales y Bienes de Uso). Cabe aclarar que los programas están identificados en el sistema Iurix en el campo "Secretaria".
- 2. Los expedientes ADM quedaran en la bandeja de Mesa de Entrada hasta la correspondiente presentación al Honorable Tribunal de Cuentas.
- 3. Ante la necesidad de ejecutar el presupuesto (consumirlo), el Agente de Mesa de Entrada deberá tener conocimiento del expediente ADM que corresponda y crear el expediente relacionado<sup>1</sup> ADC, siendo esté hijo del ADM.
- 4. Una vez creado el expediente ADC, se deberá pasar a la Dependencia Compras para continuar el expediente.
- 5. El Agente de la Dependencia Compras deberá realizar las actuaciones correspondientes y luego realizar el pase a la Dependencia Dirección Contable.
- 6. El Director Contable deberá analizar las actuaciones y proceder a la firma de las mismas. Luego deberá realizar el pase a la Dependencia Pago a Proveedores.
- 7. El Agente de la Dependencia Pago a Proveedores deberá realizar las actuaciones correspondientes y luego realizar el pase a la Dependencia Dirección Contable.
- 8. El Director Contable deberá analizar las actuaciones y proceder a la firma de las mismas. Luego deberá realizar el pase a la Dependencia Rendición de Cuentas.
- 9. El Director Auditor deberá auditar las actuaciones y agregar las que estime necesarias, y posteriormente realizar el pase a la dependencia Mesa de Entrada.
- 10. El Director Contable una vez que recepciones los exptes ADC en la Dependencia Mesa de Entrada deberá Acumular los mismos en el expte. ADM.
- 11. Por último el Director Contable deberá realizar el pase de los exptes. ADM al Honorable Tribunal de Cuentas.

 $^1$  Se recomienda leer el instructivo de generación de expedientes relacionados provisto por la Secretaria Informática.

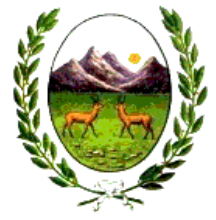

## SUPERIOR TRIBUNAL DE JUSTICIA Provincia de San Luis

Dirección Contable y de Personal

**Liquidación de Sueldo.** 

#### *Pasos:*

- 1. El primer día hábil de cada mes, el Director Contable o Auditor deberá generar en la bandeja de Mesa de Entrada el Expedientes tipo ADM para la rendición de sueldos de todo el Poder Judicial.
- 2. El Director Contable o Auditor realizara el pase del expte ADM a la Dependencia Pago de Haberes para su utilización.
- 3. El Agente de la Dependencia Pago de Haberes deberá realizar las actuaciones correspondientes y realizar el pase a la Dependencia Dirección Contable.
- 4. El Director Contable deberá analizar las actuaciones y proceder a la firma de las mismas. Luego deberá realizar el pase a la Dependencia Rendición de Cuentas.
- 5. El Director Auditor deberá auditar las actuaciones y agregar las que estime necesarias, y posteriormente realizar el pase a la dependencia Mesa de Entrada.
- 6. Por último el Director Contable deberá realizar el pase del expte. ADM al Honorable Tribunal de Cuentas.